# **dateTime()**

This function **creates** a **timestamp** in milliseconds based on **input values**.

#### **Syntax**

dateTime(year, month, day, hour, minute, timeZone) #Output: Number

### Examples

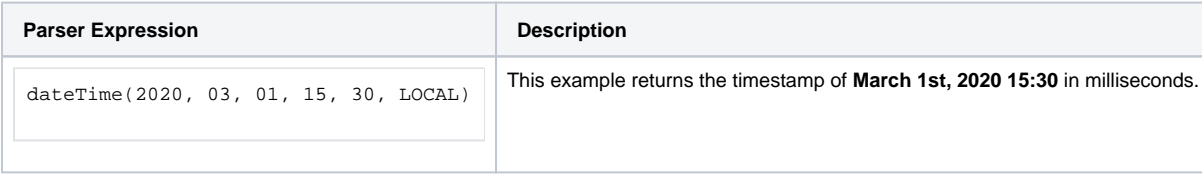

#### Additional information

Parameters used in this function

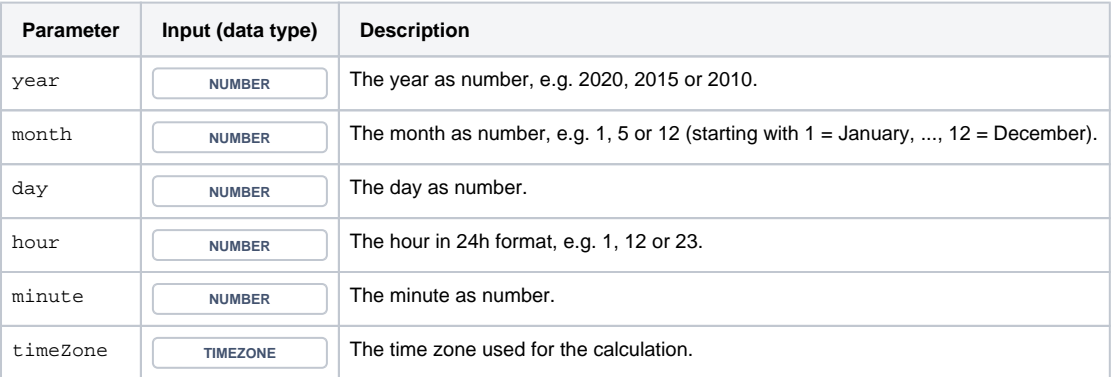

## **Output**

This function returns a **NUMBER** representing a timestamp

The output can be written into any Jira field of type **Date Picker** ore **Date Time Picker**.

Another very common use case is to use this function in one of the [JWT calculated date-time fields](https://apps.decadis.net/display/JWTSDC/JWT+calculated+date-time+fields).

This function can come in handy when trying to create custom dates without calculating them based on existing dates.

Use cases and examples

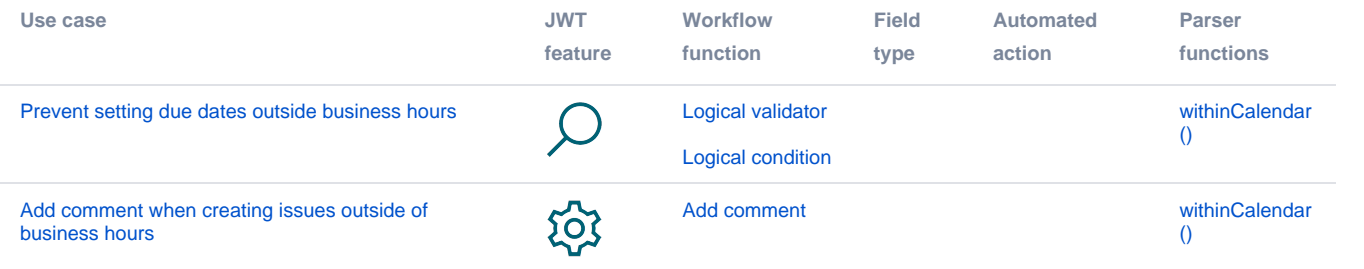